#### 강릉원주대학교 전산망 운영지침 전부개정 전문

제정 2014.04.07.

개정 2018.07.06.

개정 2021.01.28.

개정 2023.02.21.

제1조(목적) ① 본 지침은 강릉원주대학교(이하 "대학"이라 한다) 정보통신망 (이하 "전산망"이라 한 다)을 합리적이고 효과적으로 관리·운영하여 원활한 전산망 서비스를 제공하는 것을 목적으로 한다.

제2조(용어 정의) 본 지침에서 사용하는 용어의 정의는 다음과 같다.

- 1. "전산망"이라 함은 복수의 컴퓨터와 단말장치를 통신회선망과 공통프로토콜에 의하여 상호 통신 이 가능하게 하는 개념을 말한다.
- 2. "포트"라 함은 다른 장치에 접속되는 물리적 또는 논리적 위치를 말한다.
- 3. "랜(LAN)"이라 함은 통신장비 또는 컴퓨터 연결을 위해 사용되는 통신선을 말한다.
- 4. "통신장비"라 함은 전산망 구성을 위한 통신접속 장비를 말한다. 라우터, 스위치, 허브 등이 있 다.
- 5. "전산망 장비실"이라 함은 건물 내 통신장비 및 분배 시설이 위치하는 공간을 말한다.
- 6. "무선중계기(AP)"라 함은 유선랜과 무선랜을 연결해주는 장치를 말한다.
- 7. "도메인(Domain)"이라 함은 인터넷상의 컴퓨터 주소를 알기 쉽게 영문으로 표현한 것을 말한다.
- 제3조(지원 범위) ① 전산망은 대학의 학칙에 명시된 교육조직, 행정조직, 부속시설, 산학협력단 및 학교 기업 등으로서 강릉캠퍼스 및 원주캠퍼스에 위치하고, 정보화본부장이 승인한 경우에 한하여 지원한다.<br>다만, 학생생활관의 기숙시설은 제외한다.

② 제1항을 제외한 구역은 자체적으로 전산망을 구축하여 정보화본부장의 승인을 받아 본 지침을 준수하 는 조건으로 대학 전산망에 연결할 수 있다.

제4조(신·증축 건물의 통신시설 및 장비) ① 건물의 신·증축으로 인해 전산망 관련 시설 및 장비의 이전 혹은 설치가 필요한 경우, 소요 경비는 해당 건물 신·증축 공사의 예산에 계상하는 것을 원칙으로 한 다.

② 신·증축 건물의 시공 시에는 다음 각 호의 통신 시설이 포함되어야 하며, 건물 설계 시 담당기관(부 서)은 LAN 시설에 대하여 반드시 정보화본부와 협의하여야 한다.

1. 광케이블은 Single-Mode(LC타입)로 8 Core 이상을 기본으로 설치하며, 상위 접속지점 등 제반 사항 에 대하여 정보화본부와 사전 협의한다.

2. 건물 내의 모든 실에 UTP 케이블 2회선 이상(CAT.5E 이상, 2구 Outlet 포함)을 설치하며 그 길이는 75m를 초과할 수 없다.

3. UTP 케이블 길이가 75m를 초과하는 건물에는 광케이블을 포설한다.

4. 랙(Rack)은 FDF, Patch Panel, 장비 등을 수용할 수 있는 크기로 하며, 전원은 단독으로 설치하고 UPS 전원 활용을 권장한다.

5. 준공 시 케이블(광, UTP) 도면과 시험성적서, 선번장 등 서류(또는 파일형태)를 정보화본부에 제공

하고, Patch Panel, Outlet, 패치코드에 식별 라벨을 부착한다.

- 6. 전산망 장비실에는 통풍 및 환기시설을 설치한다.
- 7. 사무실 내 사용자케이블(Outlet↔PC) 및 스위칭 허브 장비는 사용자가 갖춘다.
- 8. 무선중계기(AP), POE 등 무선랜 장비 설치는 정보화본부에서 운영 중인 관리장비와의 연동가능 여 부를 사전 검토하여야 한다.
- 9. 무선중계기 컨트롤러 설치가 필요한 경우는 AP 수량에 따라 정보화본부에서 지정하는 장비로 해당 기관에서 구매하여야 한다.
- 10. 무선중계기(AP)는 정보화본부에서 지정하는 보안성이 검증된 장비로 설치한다.
- 11. 무선중계는(AP)는 벽 또는 천정에 매립하지 않고 밖으로 부착하여 설치한다.

③ 신·증축 건물에 신규 설치된 전산망 장비는 정보화본부장의 승인을 얻어 정보화본부로 관리 전환할 수 있으며, 관리 전환하려는 대상 장비의 물품명, 수량, 가격 및 무상하자보수 기간 등의 정보, 기술지 원확약서를 정보화본부에 제공하여야 한다.

제5조(전산망 포트 관리) ① 건물 내 각 호실당 1개의 전산망 포트 연결을 지원하며, 각 호실에서 2대 이 상의 단말기에서 네트워크를 접속하고자 할 경우 자체적으로 허브(스위치) 장비를 구매하여야 한다.

② 각 호실에서 10대 이상의 단말기 사용으로 추가 포트사용 및 설치가 필요할 경우에는 정보화본부와 협의하여야 한다.

③ LAN포트 파손 및 신설 시에는 해당 기관(부서)의 자체 예산으로 한다.

④ LAN 포트가 설치된 호실의 구조가 변경될 경우, 해당 호실에서 사용 가능한 포트는 기존과 동일하게 유지되어야 하며 포트 배치 비용은 해당 호실 구조 변경 예산에 계상한다.

제6조(무선랜 운영) ① 정보화본부에서 설치한 장비 외 무선랜 장비의 설치는 정보화본부와 사전협의가 필 요하며, 해당 기관에서 장비 및 설치비용을 부담하고 기술지원 및 관리 운영은 정보화본부에서 지원한 다. 시설 구축 및 운영은 제4조 제2항의 제7호~제11호에 따른다.

② 사용자가 임의로 무선중계기(AP)를 설치할 수 없으며, 임의로 설치된 무선중계기는 정보화본부의 철 거 요청 시 즉시 철거하여야 한다.

③ 무선중계기(AP) 설치 시 주변의 무선중계기(AP) 간에 간섭현상이 일어나지 않게 최대한 채널을 조정 하여 설치한다. (방송통신위원회 권고사항인 1,5,9,13 채널 중에서 사용한다.)

④ 대학 무선랜(GWNU\_WLAN)은 통합계정(대학 포털사이트 로그인 계정)을 이용하여 인증 후 사용할 수 있 으며, 공공무선랜(GWNU\_FREE\_WIFI)은 인증 절차 없이 사용할 수 있다.

⑤ 일반인을 대상으로 하는 대학 행사 시 임시 아이디를 정보화본부로부터 발급받아 무선랜을 사용할 수 있다.

⑥ 글로벌 무선랜 공동 활용 서비스 "eduroam"에 가입되어 있는 교육·연구 기관 소속 사용자는 별도 의 허가 없이 소속기관에서 인증받고 eduroam 서비스를 이용할 수 있으며, 정보화본부에서는 필요에 따 라 포트 및 대역폭을 제한할 수 있다.

제7조(IP주소 운영) ① IP주소 할당 대상자는 대학 구성원으로 하며, 대학 포털사이트에서 신청하여 정보 화본부의 승인을 받아 사용하여야 한다.

② 할당된 IP주소에 대한 책임자 및 사용자, 단말기의 정보 변경에 따른 신규, (명의)변경, 반납, 갱신 등은 대학 포털사이트에서 신청한다.

③ 1개의 MAC주소(랜카드의 물리적주소) 당 1개의 IP주소를 할당하며, 사용자가 임의로 MAC주소를 변경 할 경우 할당된 IP주소는 정보화본부에서 강제로 회수할 수 있다.

④ IP주소를 6개월 이상 미사용하면 IP주소 관리시스템에서 사용중지 되며, 사용중지 후 6개월이상 경과 하면 정보화본부에서 강제로 회수할 수 있다.

제8조(도메인 운영) ① 도메인은 IP주소를 할당받은 사용자가 대학 포털사이트에서 신청하여 정보화본부의 승인을 받아야 사용할 수 있다.

② 할당된 도메인에 대한 책임자, 사용자, 단말기 정보(메일서버, 네임서버 운영 등) 등 정보 변경 발생 시 대학 포털사이트에서 신청한다.

③ 대학 도메인은 대학에서 사용 중인 IP주소에 한하여 사용할 수 있다. 다만, 교외 기관, 클라우드 서 비스 등에서 사용하는 외부 IP주소는 정보화본부장의 승인을 받아 사용할 수 있다.

④ 한 개의 IP주소에 대해 최대 4개까지의 도메인(호스트) 발급을 허용한다.

- ⑤ 반납된 IP주소와 연계된 도메인, 메일서버, 네임서버는 IP주소 반납처리 시 자동 반납된다.
- ⑥ 다음 각 호의 경우 해당 도메인 서비스를 즉시 중단할 수 있다.
	- 1. 음란사이트 운영
	- 2. 상업적 용도의 사이트 운영
	- 3. 지식재산권 침해 및 개인정보보호 미이행
	- 4. 기타 법률에 위반되거나 미풍양속을 저해하는 내용 게재

제9조(서비스 포트 운영) ① 교외에서 교내로의 주요 서비스포트 접근은 차단하며 교내에서 교외로의 모든 포트 접근은 허용한다. 다만, 취약한 서비스용, 일부 웜/바이러스 유포용, 데이터베이스(DB) 접속용 등 의 서비스포트([별표1])는 정보화본부에서 별도로 관리하며 보안상 차단조치된다.

② 차단된 포트를 교육·연구·업무 목적 등으로 사용하고자 할 때에는 다음 각 호와 같이 신청하여야 한다.

1. 서비스포트 접근신청은 사용자가 대학 포털사이트에서 신청한다.

2. 발신지의 IP주소가 고정되지 않는 서비스포트 허용신청은 불허하며, 대학에서 제공하는 SSL VPN 서 비스를 이용하여야 한다.

3. 보안이 취약한 서비스포트(Telnet, FTP 등)는 접근신청을 할 수 없으며, 안전한 원격용 서비스포트 (SSH, SFTP 등)는 포트번호를 변경한 후 신청하여야 한다.

③ 사용자가 서비스 포트를 신청하면 정보화본부에서는 계정 비밀번호 안전도, 최신 보안업데이트 상태,<br>백신프로그램 설치 유무 및 업데이트 상태 등을 점검·확인 후 서비스 포트 사용을 허용여부를 결정한 다.

④ 서비스 포트 허용 후 보안업데이트 미비, 백신 미설치 등 안전성이 미확보된 상태로 운영하는 것이 발견된 경우, 정보화본부에서 안전성 확보를 위한 긴급 보안 조치를 요청할 수 있으며, 조치가 완료될 때까지 해당 서비스 포트는 차단한다.

⑤ 서비스 포트 사용 신청자는 허가받은 서비스 포트를 주기적으로 점검하고 사용하지 않는 서비스 포트 는 즉시 반납하여야 한다.

⑥ 방화벽에서 1년 이상 사용한 로그가 없거나 반납된 IP주소와 연계된 서비스 포트는 정보화본부에서 사전통지 없이 차단한다.

⑦ 사용자 단말기(PC 등)에서 대학 내 서비스용 프로그램을 직접 운영 중이거나 프로그램 개발·유지관 리 등을 목적으로 대학 내 서버에 대한 포트 접근이 필요한 경우에는 제12조에 따른다.

⑧ 대학 전산망을 보호하기 위해 차단포트 목록은 조정될 수 있다.

제10조(SSL VPN 서비스 운영) ① 사용자는 대학에 재학·재직 중인 교내 구성원으로 제한하며, 서비스 이용은 대학 포털사이트에서 신청한다.

② 연구, 채용 등 특별한 목적으로 외부사용자의 VPN 서비스 이용이 필요할 경우 정보화본부와 사전협의 하여야 한다.

③ VPN 서비스의 사용기간은 다음과 각 호와 같다.

1. 교육·연구용 사용기간은 신청일로부터 최대 12개월로 한다.

2.업무(원격근무)용 사용기간은 원격근무 기간으로 한다.

3.개발, 유지보수 작업용 사용기간은 작업에 필요한 최소한의 시간으로 한다.

④ VPN 계정은 사용자의 사번(학번)으로 생성하고, 초기패스워드는 정보화본부에서 임의로 설정하여 제 공한다.

⑤ 원격서비스(SSH, 원격데스크톱 등) 사용은 지양하고, 실험·연구용으로 부득이하게 사용이 필요할 경 우 정보화본부 보안담당자의 검토를 거쳐 2차 인증 적용 후 사용한다.

⑥ 제⑤항의 경우 정보보안을 위해 VPN서비스 목적지에서 대학 주요 정보시스템으로의 접근을 차단할 수 있다.

⑦ 사용자의 VPN 서비스 이용 시 개인정보유출 방지 등 보안 강화를 위하여 해당 단말기의 외부 인터넷 접속을 차단할 수 있다.

⑧ VPN 사용기간이 만료되었음에도 연장 신청하지 않으면 사용자 정보를 삭제한다.

⑨ VPN 서비스 사용자는 다음 각 호의 사항을 준수하여야 한다.

1. 부여받은 사용자 계정정보를 타인에게 대여하거나 공유는 불허한다.

2. 외부인에게 사용자 계정정보가 유출되지 않도록 유의하고, 유출이 의심되면 즉시 정보화본부로 사 용자 정보 변경을 요청하여야 한다.

3. 신청한 사용 목적 외 다른 목적으로 VPN 서비스 사용을 금지한다.

4. 원격서비스 이용 시 해당 시스템을 통하여 다른 교내 단말기로의 접속을 금지한다.

5. 사용목적 종료, 사용기간 초과 및 계약종료 등의 이유로 해당 서비스 이용이 불필요할 경우 즉시 정보화본부에 통보하여야 한다.

제11조(네트워크 관리 및 정보보안) ① 대학 전산망은 학칙에서 정하는 교육ㆍ연구ㆍ학술 활동에 우선 이 용될 수 있도록 정보화본부에서 지원한다.

② 정보화본부는 효율적이고 안정적인 네트워크 운용을 위해 다음 각 호의 사항을 수행한다.

1. 무단 IP주소 사용자 및 영리 목적 사용자는 네트워크 접근을 차단한다.

2. 트래픽 관리, 이상유ㆍ무 진단, 장애 예방 및 감지를 위해 네트워크 모니터링을 실시한다.

3. 과다한 트래픽 유발로 회선 이용을 점유하거나 장애 트래픽, 보안사고 관련 트래픽 등으로 예상되 는 경우 특정 그룹 및 이용자에 대해 개별 모니터링 할 수 있으며, 다수의 이용에 피해를 줄 수 있다 고 판단되면 네트워크 사용을 조절할 수 있다.

4. 게임 및 증권사이트 등 학술・연구에 부적합한 사이트는 공지 후 사용을 차단 또는 조정할 수 있 다.

5. 전산망의 원활한 운영을 위하여 긴급히 조치가 필요하거나 보안사고가 접수되면 해당 장비를 사전 통보 없이 네트워크로부터 차단할 수 있다.

6. 제5호의 경우 해당 사고 해결 및 관련 추가 문제가 존재하지 않는 경우에만 네트워크 재접속을 허 용한다.

② 정보화본부는 전산망 정보보안을 위해 다음 각 호의 사항을 수행한다.

1. 전산망 접속 단말기의 보안취약점 및 법 위반사항이 발견되면 기관 및 사용자에게 해당문제의 개선 조치를 요청한다.

2. 제1호의 개선조치를 미이행할 경우 네트워크에 접속을 차단할 수 있으며, 해당 문제가 개선된 경우 에만 네트워크 재접속을 허용한다.

3. 동일 IP주소에서 지속적인 보안사고가 발생할 때에는 해당 기관을 대상으로 정보보안 감사 및 교육 을 실시할 수 있다.

4. 학내 정보보안 및 불법 소프트웨어 근절 등을 위해 정보화본부에서는 학내 정보시스템의 정보를 수 집할 수 있다.

5. 전산망에 연결되는 단말기는 정보보호를 위하여 정보화본부에서 배포하는 보안프로그램을 반드시 설치하여야 한다.

6. 기관 또는 사용자가 백신소프트웨어를 별도로 구매하여 사용하고자 할 경우, '백신소프트웨어 설 치제외 신청서'[별지 제1호 서식]를 정보화본부로 제출하여 신청한다. 다만, 구매한 백신소프트웨어 의 라이센스 기간 만료 시 신청내용은 무효화 된다.

제12조(정보시스템 원격접근) ① 유지보수, 개발 등의 목적으로 대학 외부에서 원격접근이 필요할 경우 '원격서비스 허용요청서'[별지 제2호 서식]를 작성하여 해당 정보시스템 운영담당자에게 요청하고, 운 영담당자는 대학 포털사이트에서 정보화본부로 방화벽 차단정책 변경을 신청한다.

② 원격접근 신청 시'사용기간'은 사용이 필요한 최소한의 시간으로 신청하여야 하며, 업무시간 외(18 시 이후, 주말, 공휴일 등) 원격접근은 지양한다.

③ 원격지 개발 등 장기간 원격접근이 필요할 경우 정보화본부와 협의하여 정보보안 사항을 점검 후 진 행한다.

④ 정보화본부에서 관리하는 주요 정보시스템의 접근을 위한 접근제어시스템 계정 발급요청은 '접근제 어시스템 계정 사용 신청서'[별지 제4호 서식]를 작성하여 정보화본부로 신청한다.

⑤ 프로그램 개발·유지 관리 등을 위해 교내단말기(PC, 서버 등)에서 정보화본부 서버의 특정 포트에 연결이 필요한 경우 '시스템 접근요청서'[별지 제3호 서식]를 작성하여 정보화본부로 신청한다.

⑥ 정보화본부의 시스템을 보호하기 위해 사용자의 시스템접근은 사전 공지 없이 차단·조정할 수 있다.

제13조(외부기관 및 업체의 전산망 사용 제한) ① 외부기관 및 업체는 최대 4개의 IP주소까지 신청할 수 있으며, 그 이상 IP주소가 필요할 경우 정보화본부와 협의하여야 한다.

② 상업적인 용도(DNS 서버, 호스팅 서비스 등)로 서버 운영 및 전산망 사용을 원칙적으로 불허하며, 상 업적인 이용이 발견되면 IP주소 회수 등 전산망 사용을 금지한다.

③ 과도한 트래픽 사용, 보안사고 등으로 대학 교육·행정업무의 원활한 운영을 저해할 경우 대역폭 제 한, 포트차단 등 전산망 사용을 제제할 수 있다.

제14조(사용료 과금) ① 정보화본부는 다음 각 호에 해당하는 대학 전산망 자원을 사용하는 기관 또는 개 인에게 자원 운용에 소요되는 비용의 전액 또는 일부를 징수할 수 있다.

- 1. IP 주소
- 2. Domain
- 3. 광케이블 및 LAN Port
- 4. 정보화본부장이 정한 기타 네트워크 자원

제15조(사용자 의무 및 벌칙) ① 전산망 사용자는'강릉원주대학교 정보보안 기본지침' 등 전산망 이용을 위한 각종 제 규정을 반드시 준수하여야 한다.

② 정보화본부는 다음 각 호의 어느 하나에 해당하는 전산망 사용자에 대해 지도 또는 경고한다.

- 1. 전산망 제공 목적 이외의 용도로 사용하거나 자신의 사용 권한을 무단으로 타인에게 양도한 경우
- 2. 해킹, 스푸핑, 스니핑 등 악의적인 의도로 전산망을 사용한 경우
- 3. 허가받지 않은 시스템의 전산망 연결이나 허가받지 않은 IP주소의 사용한 경우
- 4. 변조된 IP 및 MAC 주소를 사용하여 전산망에 연결하는 경우
- 5. 고의로 컴퓨터 및 보조 장치, 전산망의 정상적인 운용을 방해한 경우
- 6. 고의로 컴퓨터나 전산망을 손상하거나 과도한 부하를 발생시키는 프로그램을 설치, 수행하거나 다 른 사용자에게 전달한 경우
- 7. 데이터 보안을 무시하거나 보안취약점을 노출한 경우
- 8. 고의로 전산망 자원을 남용하는 경우
- 9. 소유자의 허락 없이 통신 내용을 감청하거나, 복사, 변조, 삭제한 경우
- 10. 허가받지 않은 서브넷을 구성한 경우
- 11. 불법 소프트웨어를 사용한 경우
- 12. 승인되지 않은 인터넷 전화기를 사용한 경우
- 13. 기타 전산망 운영에 불편을 초래하는 경우

③ 정보화본부는 다음 각 호의 어느 하나에 해당하는 사용자의 전산망 사용을 1주일 금지한다.

- 1. 임의로 서브넷(공유기, 무단 AP 등 사용)을 구성하여 사용 중인 경우
- 2. 지도 및 경고를 3회 이상 받은 경우
- 3. 제①항에 3개 이상 해당하는 경우
- ④ 다음 각 호의 어느 하나에 해당하는 사용자는 "보안심사위원회"를 열어 보안위규자 심사 및 처리한다.
	- 1. 거듭된 지도 및 경고에도 지속해서 동일한 문제를 발생시키는 경우
	- 2. 대학 전산망 일부 또는 전체를 마비시켜 심각한 피해가 발생한 경우
- ⑤ 전산망 서비스 사용 중 발생하는 보안사고 및 법적 분쟁은 사용자에게 그 책임이 있다.

부칙<2014.07.04.>

이 지침은 공포한 날부터 시행한다.

부칙<2018.07.06.>

이 지침은 공포한 날부터 시행한다.

부칙<2021.01.28.>

이 지침은 공포한 날부터 시행한다.

#### 부칙<2023.02.21.>

이 지침은 공포한 날부터 시행한다.

[별표1]

## 차단 서비스포트 목록

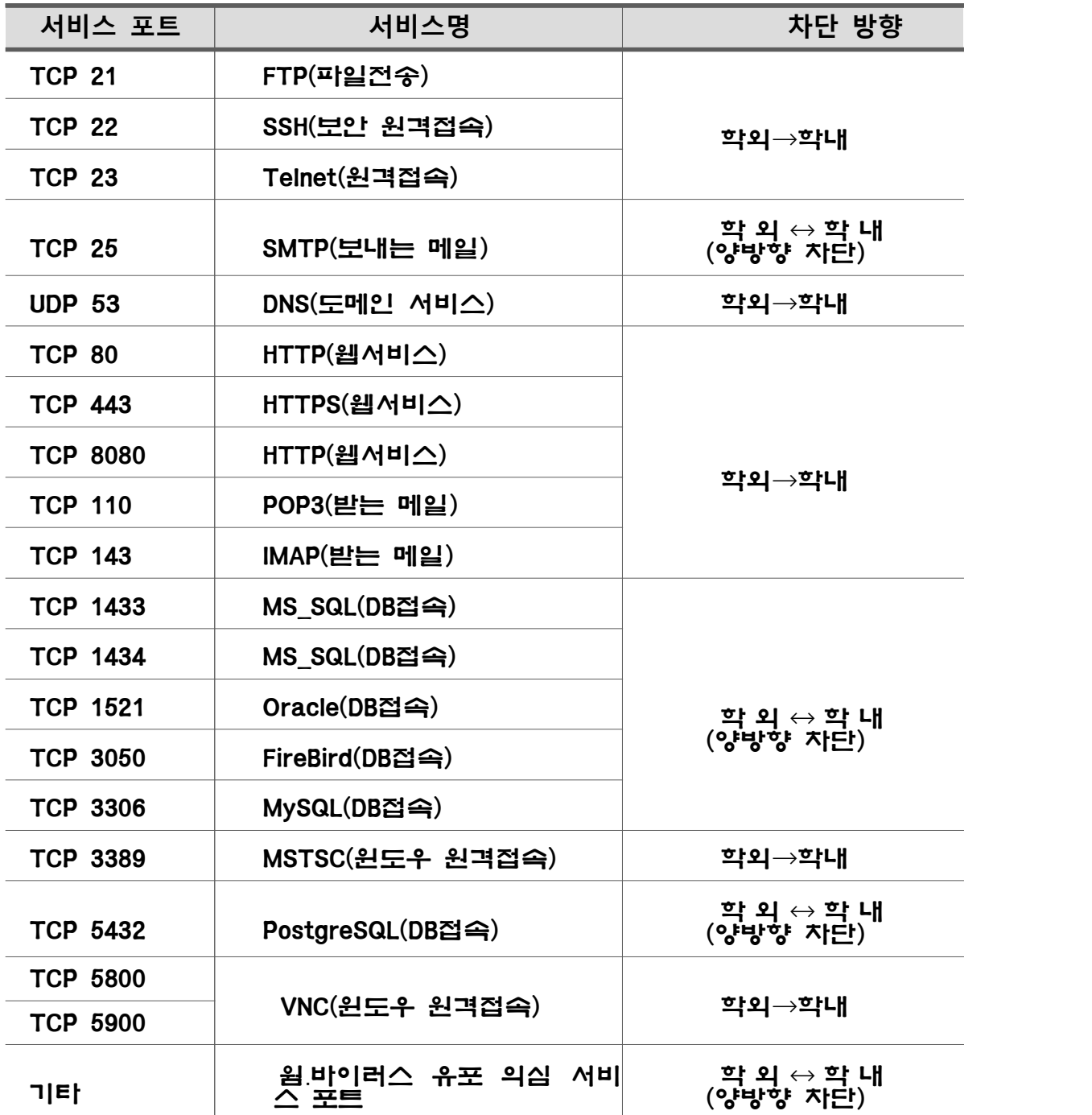

#### 백신소프트웨어 설치 제외 요청서

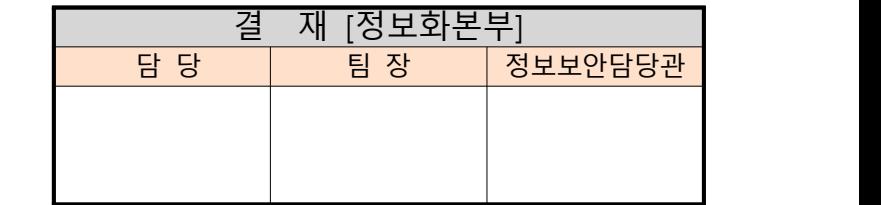

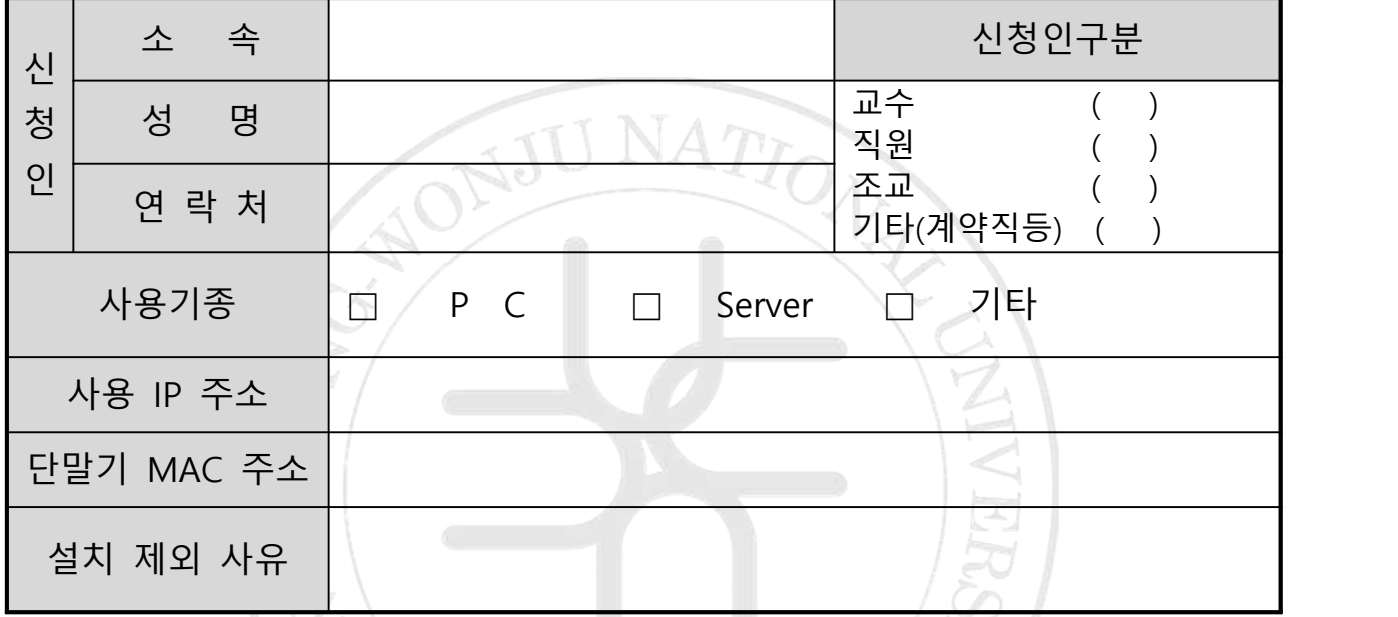

 단말기 관리미흡 등으로 인하여 교내외의 전산망에 피해를 주거나 보안상 문제가 생 길 경우 신청인에게 전적인 책임이 있으며, 이러한 문제를 방지하기 위한 최대한의 사 전조치를 취하겠습니다. 따라서 위와 같이 백신소프트웨어 설치 제외를 요청 드립니 다.**CHI** 

※ IP 및 MAC 주소 확인 방법 : 시작 ▶ 실행 ▶ cmd ▶ c:\>ipconfig -all 에서 Physical Address 를 반드시 알려주시기 바랍니다.

※ 개인용 백신소프트웨어 구입을 이유로 설치 제외를 요청하는 사용자는 백신 구입증빙서를 첨부하여 제출하시기 바랍니다.

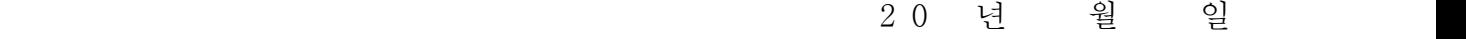

신 청 자 : (인/서명)

부서(학과)장 : (인/서명)

#### 강릉원주대학교 정보화본부장 귀하

## 원격서비스 허용 요청서

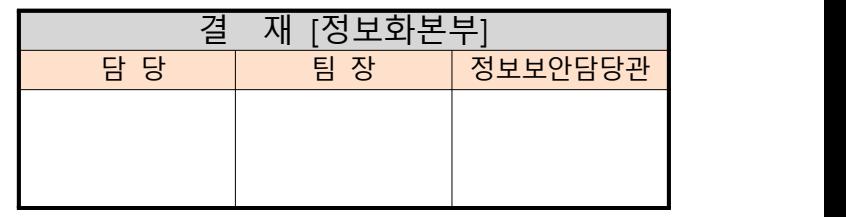

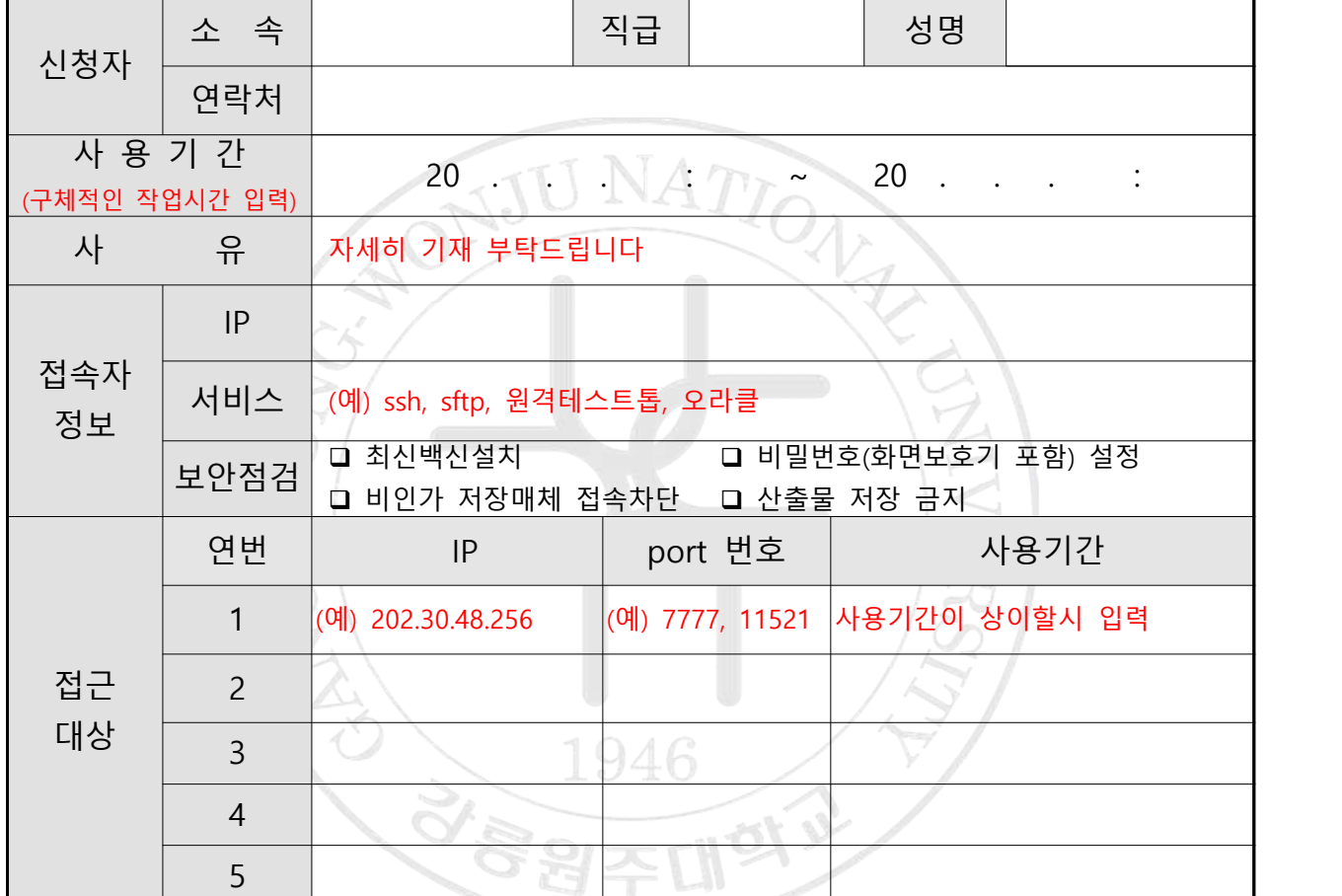

 교내외 전산망에 피해를 주거나 보안상 문제가 생길 경우 신청인에게 전적인 책임이 있으며, 이러한 문제를 방지하기 위하여 최대한의 사전조치를 취하겠습니다. 따라서 위와 같이 원격서비스 허용을 요청드립니다.

- 신청일자 : 20 . . . 신청자 : (서명)
	- 부서명: 담당자 : (서명)

#### 강릉원주대학교 정보화본부장 귀하

# 시스템 접근 요청서

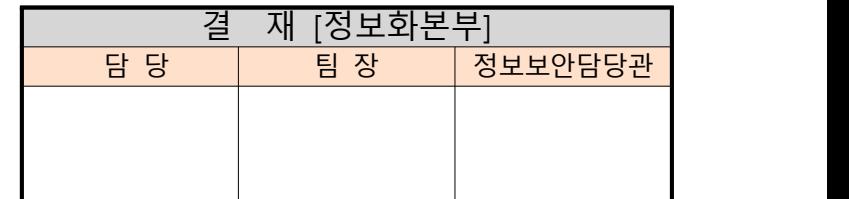

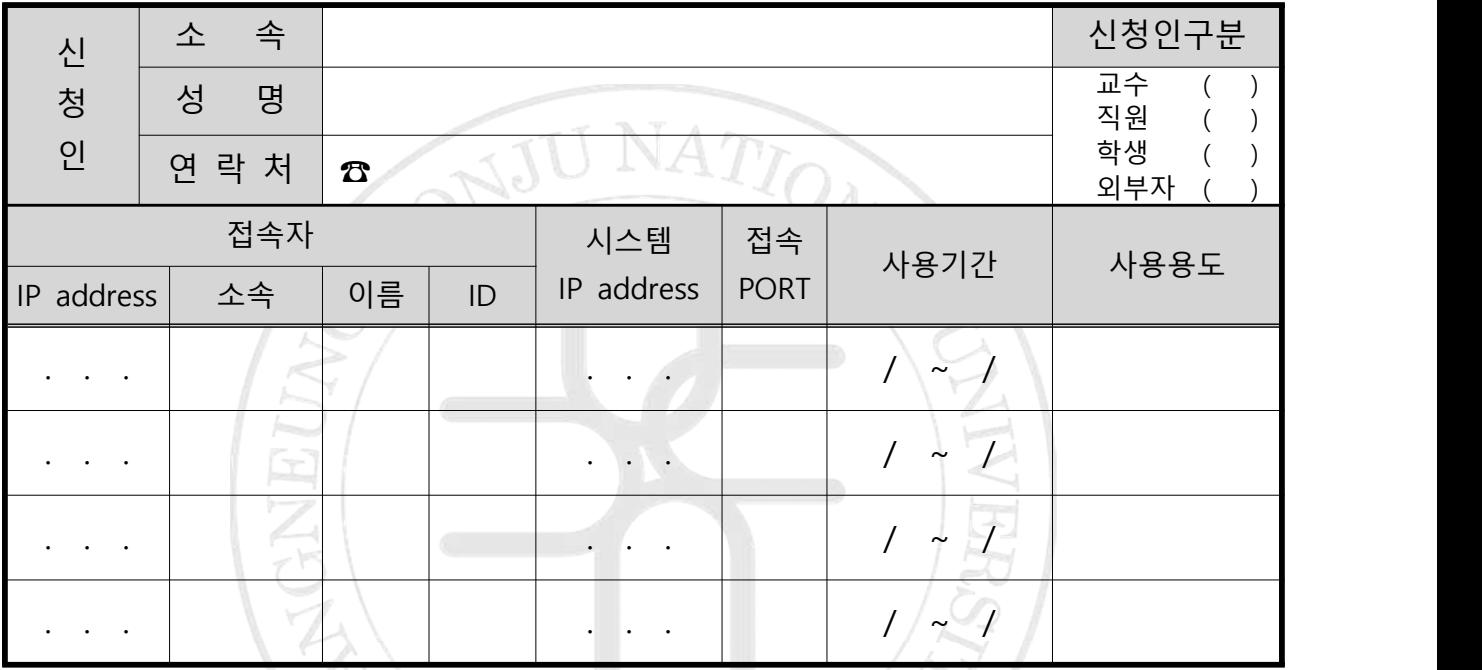

 # [ID] 는 접근통제시스템사용(콘솔접속)이 필요할 때만 기입합니다. 위와 같이 시스템 접근을 요청합니다.

- 2 0 년 월 일
- 신 청 자 : (인/서명)
- 부서(학과)장 : (인/서명)

#### 강릉원주대학교 정보화본부장 귀하

※ 굵은 테두리 안의 내용은 모두 기입하시기 바랍니다.

#### 접근제어시스템 계정 사용 신청서

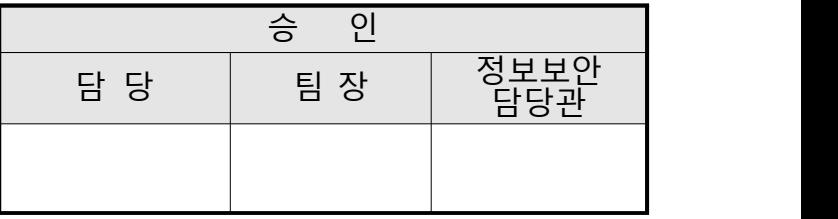

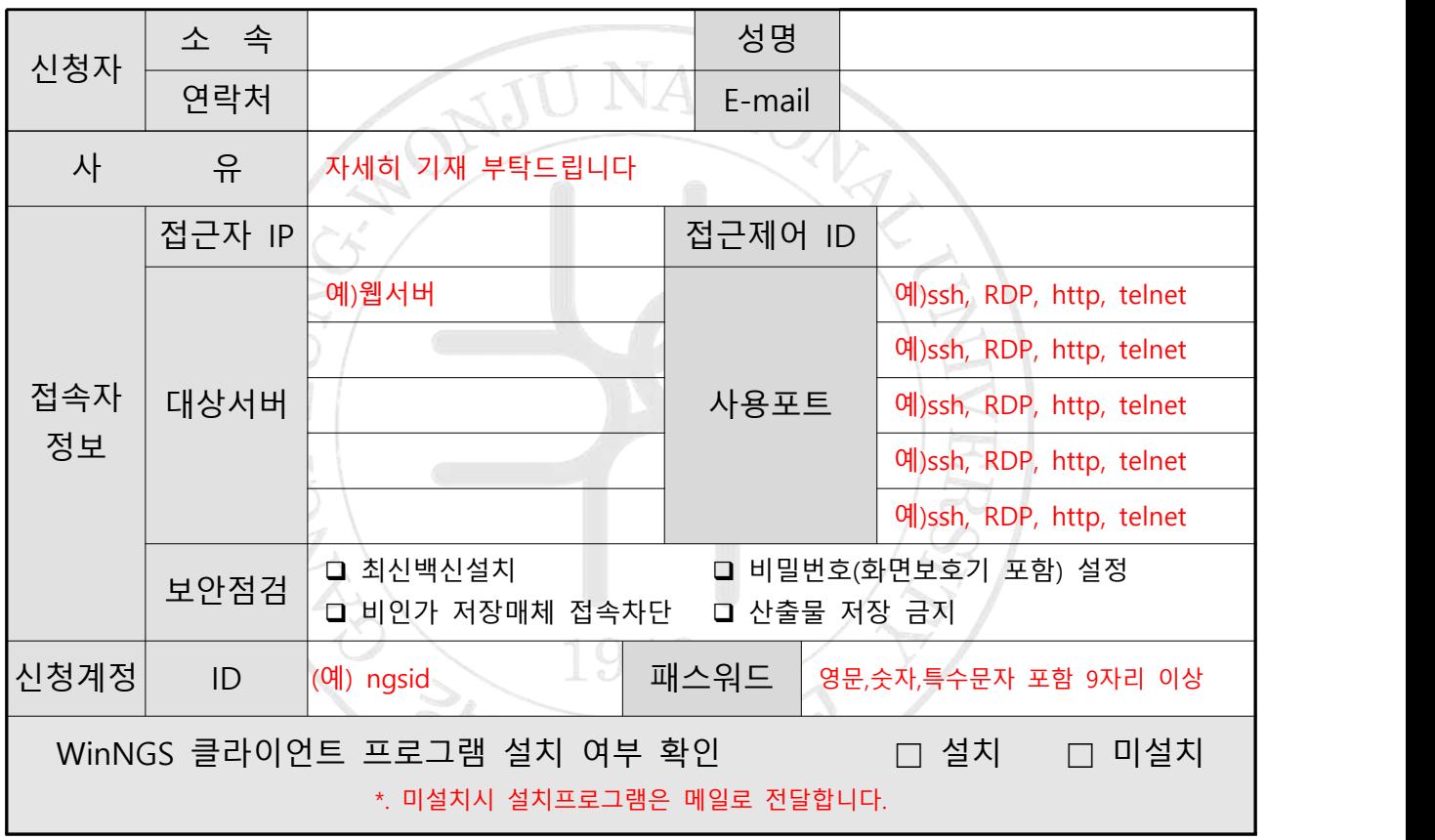

 교내외 전산망에 피해를 주거나 보안상 문제가 생길 경우 신청인에게 전적인 책임이 있으며, 이러한 문제를 방지하기 위하여 최대한의 사전조치를 취하겠습니다. 따라서 위와 같이 접근제어 계정을 신청합니다.

- 신청일자 : 20 . . . 신청자 : (서명)
	- 부서명: ٢ 대한민국의 대한민국의 대한민국의 대한민국의 대한민국의 대한민국의 대한민국의 대한민국의 대한민국의 대한민국의 대한민국의 대한민국의 대한민국의 대한민국의 대한민국의 대한민국의 대한민국의

#### 강릉원주대학교 정보화본부장 귀하